## 1. Como nascem os reticulados

Vimos no outro texto que a estrutura algébrica que aparece mais ou menos naturalmente na l´ogica ´e a estrutura de reticulado. No primeiro caso, na álgebra de Boole da lógica clássica o reticulado aparece por causa das propriedades dos conectivos lógicos "e" e "ou"; depois obtivemos uma estrutura de reticulada na l´ogica de Brower estudando as propriedades da relação de implicação. Veremos que um reticulado pode aparecer dessas duas formas.

1.1. Conjuntos parcialmente ordenados. Um conjunto parcialmente ordenado é um conjunto M juntamente com uma relação  $\leq$  que satisfaz as seguintes propriedades:

- Propriedade reflexiva;  $\forall x \in M x \leq x$
- Propriedade simétrica; se  $x \leq y$  e  $y \leq x$  então  $x = y$ .
- Propriedade transitiva; se  $x \leq y$  e  $y \leq z$  então  $x \leq z$

Algumas observações antes de ver os exemplos:

A Dizemos que o conjunto  $M$  com a relação é uma pré-ordem quando a propriedade simétrica não for exigida.

**B** Fixado um ponto x de M podemos denotar por  $O(x)$  (os rbita de  $x$ ) o subconjunto de M com todos os pontos y que se relacionam com x, isto é,  $x \leq y$  ou  $y \leq x$ , este conjunto é, em geral, apenas uma parte de M. Quando  $O(x) = M$ , para todo x dizemos que a ordem é total, e  $M$  é um conjunto totalmente ordenado.

C Compare as propriedades acima com as propriedades da implica- ¸c˜ao no texto anterior.

## Exemplos:

 $1 M = \{0, 1\}$  com a relação  $0 \leq 1$ .

 $2 M = [0, 1]$  com a ordem herdada dos números reais.

3  $M = \mathcal{P}(U)$  conjunto das partes de um conjunto U com a ordem  $A \subset B$  se A é um subconjunto de B.

 $4 M = \mathcal{F}(U) = \{A : U \to [0,1]\}$  com a ordem definida como  $A \leq B$  quando  $A(x) \leq B(x)$  para todo x de M. Este é o espaço dos subconjuntos fuzzy sobre U.

Existem outros exemplos mais interessantes, mas fiquemos com estes básicos que vão nos interessar imediatamente. Mais algumas observa-¸c˜oes:

 $\mathbf D$  Se o conjunto  $M$  é finito então podemos representar o conjunto parcialmente ordenado graficamente. Os conjunto parcialmente ordenados com quatro elementos podem ser representados como na figura 1

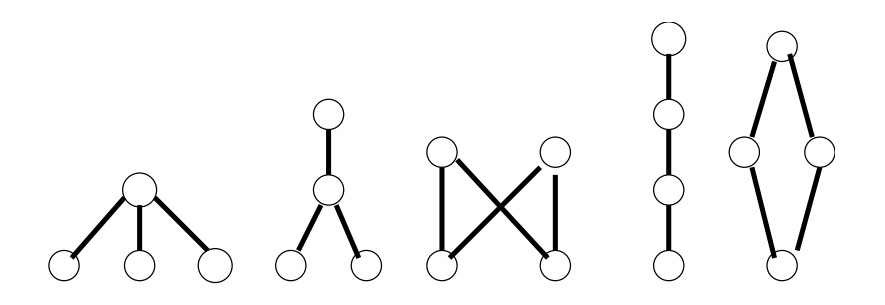

Figura 1. Conjuntos parcialmete ordenados com 4 elementos

E O exemplo 4 pode ser facilmente generalizado tomando um outro conjunto parcialmente ordenado qualquer no lugar de [0, 1].

1.2. Os reticulados. Seja M um conjunto parcialmente ordenado, e digamos que a relação de ordem seja  $\leq$ . Tomemos S uma parte de M e vamos definir algumas notações:

 $\uparrow S = \{z \in M : \forall x \in S, x \leq z\}$  é o conjunto dos majorantes de S.  $\downarrow S = \{z \in M : \forall x \in S, z \leq x\}$  é o conjunto dos minorantes de S. Por causa da propriedade de simetria os conjuntos

$$
\bigvee S = \uparrow S \cap \downarrow (\uparrow S)
$$

$$
\bigwedge S = \downarrow S \cap \uparrow (\downarrow S)
$$

têm, no máximo, um elemento (podem ser vazios, veja os exemplos na figura 1). Estes serão o supremo e o ínfimo, respectivamente, de S quando existirem.

Um conjunto parcialmente ordenado é um reticulado quando existirem o ínfimo e o supremo de todos os subconjuntos  $S$  finitos. Em particular quando  $S = \{x, y\}$  denotaremos

$$
\bigvee \{x, y\} = x \lor y \in \bigwedge \{x, y\} = x \land y
$$

Basicamente, para verificarmos que um conjunto parcialmente ordenado é um reticulado basta ver se existem os infimos e supremos de cada dois elementos. isto define portanto duas operações binárias que têm a seguintes propriedades

- Propriedade reflexiva:  $x \vee x = x$  e  $x \wedge x = x$ .
- Propriedade comutativa:  $x \vee y = y \vee x$  e  $x \wedge y = y \wedge x$ .
- Propriedade associativa:  $x \vee (y \vee z) = (x \vee y) \vee z \in x \wedge (y \wedge z) =$  $(x \wedge y) \wedge z$ .
- Propriedade de absorção:  $x \wedge (x \vee y) = x$  e  $x \vee (x \wedge y) = x$

e

Uma outra maneira equivalente de se construir um reticulado é partir das operações binárias  $\wedge$  e  $\vee$  que satisfaçam as propriedades acima. Neste caso ainda não temos a relação de ordem parcial, mas podemos definir uma ordem parcial da seguinte forma:  $x \leq y$  se e somente se  $x \wedge y = x$ 

Voltemos aos exemplos acima:

 $1 M = \{0, 1\}$  é um reticulado com as seguintes tabelas

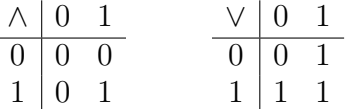

 $2 M = [0, 1]$  é um reticulado com os mínimos e máximos normais.  $x \vee y = \sup\{x, y\}$  e  $x \wedge y = \inf\{x, y\}.$ 

 $3 M = \mathcal{P}(U)$  conjunto das partes de um conjunto U. A reunião e intersecção de conjuntos fazem as vezes dos operadores.

 $4 M = \mathcal{F}(U) = \{A : U \to [0,1]\}\$ também é um reticulado com as opera¸c˜oes dadas por

$$
(A \lor B)(x) = \sup\{A(x), B(x)\}\
$$

$$
(A \land B)(x) = \inf\{A(x), B(x)\}\
$$

Agora mais algumas observações:

.

 $\mathbf{F}$  Se  $M_1$  e  $M_2$  são dois reticulados, um isomorfismo entre estes reticulados é uma aplicação bijetora  $F : M_1 \to M_2$  que ainda preserva as operações dos reticulados, ou seja, para cada par  $x, y$  de  $M_1$  temos

$$
F(x \vee y) = F(x) \vee F(y) \cdot F(x \wedge y) = F(x) \wedge F(y)
$$

. Assim, por exemplo, o conjunto  $[-1, 1]$  é um conjunto diferente de [0, 1] mas tem a mesma estrutura de reticulado deste. Um isomorfismo  $é$  realizado por

$$
F(x) = 2(x - 0.5)
$$

 $\bf{G}$  No caso do supremo e ínfimo existirem para todo subconjunto  $S$ de  $M$ , não apenas os finitos, diremos que se trata de um reticulado completo. Neste caso denotaremos por  $\top = \bigvee M$  e  $\bot = \bigwedge M$ . Todos os exemplos dados anteriormente s˜ao de reticulados completos.

No exemplo  $1 \top = 1$  e  $\bot = 0$ , no exemplo 2 também. No exemplo  $3 \top = U e \bot = \emptyset e$  no exemplo  $4 \top = T$  com  $T(x) = 1 e \bot = Z$ com  $Z(x) = 0$ . Na lógica  $\top$  é uma tautologia e ⊥ uma fórmula sempre falsa.

1.3. O princípio da extensão. Vamos ver nessa seção como podemos obter, a partir de uma função  $R: U \to V$  uma extensão desta função que chamaremos de  $\hat{R}$  :  $\mathcal{F}(U) \to \mathcal{F}(V)$ . Este modo de construir a função chamaremso de princípio da extensão.

Seja  $A: U \to L$  uma aplicação de U num reticulado completo L. Então a imagem de qualquer subconjunto  $S \subset U$  é um subconjunto de  $L(A(S) \subset L)$ . Assim  $A: U \to L$  induz naturalmente uma aplicação  $A: \mathcal{P}(U) \to \mathcal{P}(L)$ . Como L é um reticulado completo a composição:

$$
\bigvee \circ A : \mathcal{P}(U) \to L
$$

associa a cada subconjunto de U um elemento de L.

Para a última parte de nossa construção precisamos de uma aplicação que para cada  $y \in V$  associa um subconjunto de U.

Se  $R \subset U \times V$  é uma relação (uma função seria um caso particular) denotamos por

$$
R^{-1}(y) = \{ x \in U : (x, y) \in R \}
$$

como  $R^{-1}(y) \subset U$  temos que

$$
\bigvee A(R^{-1}(y)) \in L
$$

ou seja  $\mathsf{V}(A(R^{-1})): V \to L$ . Agora definimos a nossa extensão como

$$
\hat{R}(A) = \bigvee A(R^{-1})
$$

para todo  $A \in \mathcal{F}(U)$